CHEN\_LUNG\_CANCER\_SURVIVAL

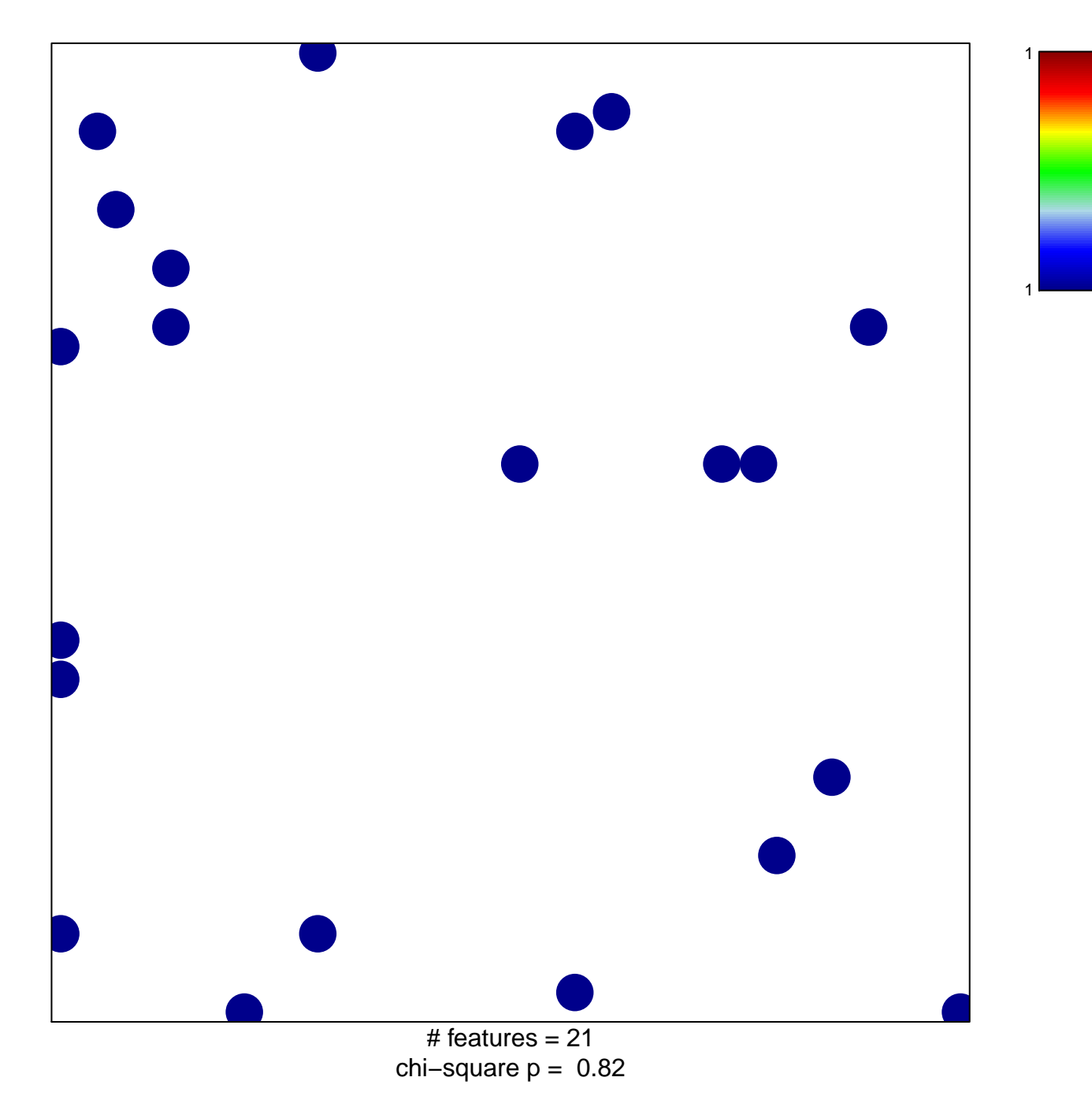

## **CHEN\_LUNG\_CANCER\_SURVIVAL**

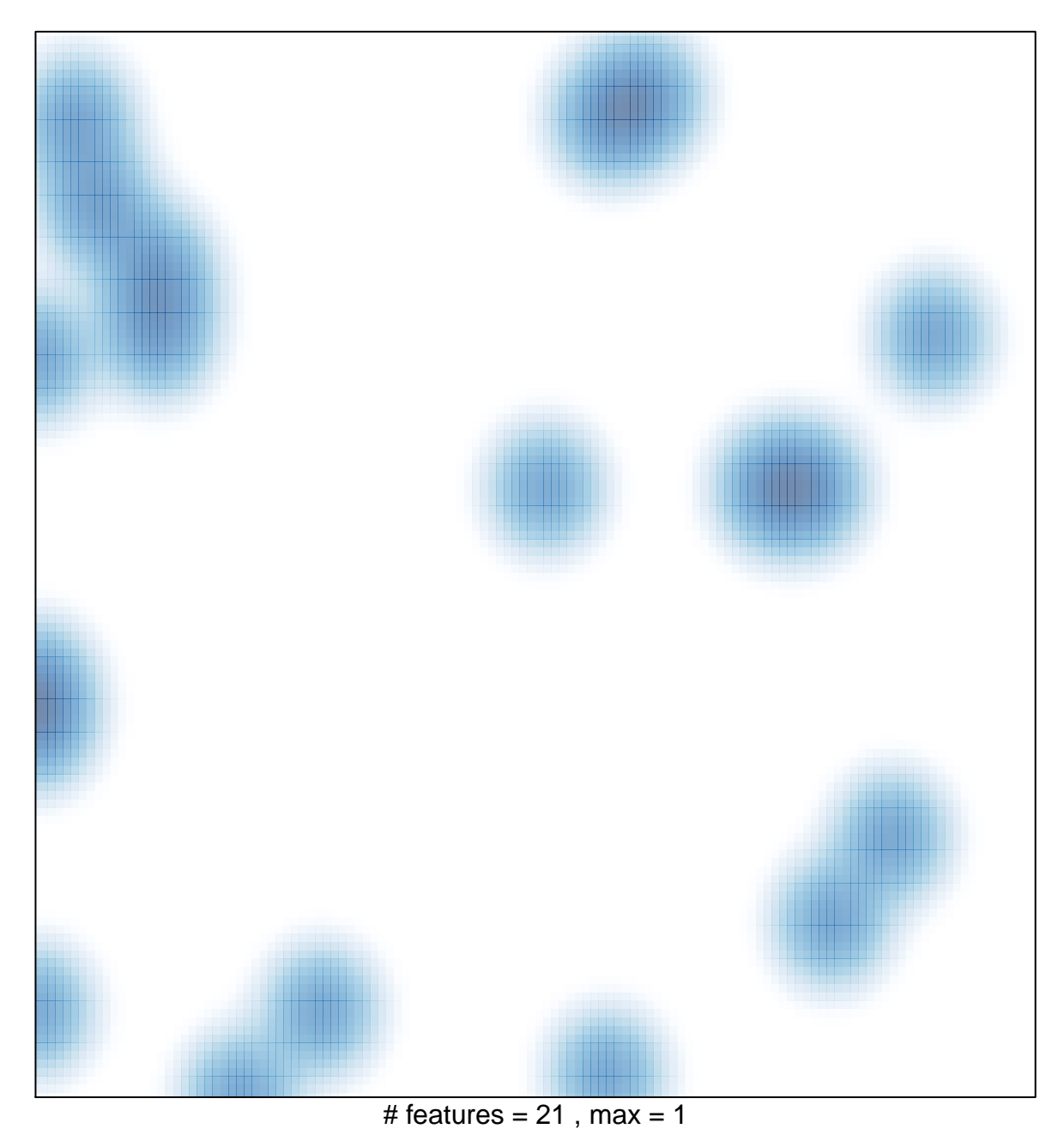